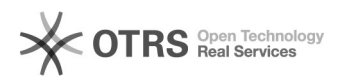

## Como configurar o Thunderbird para acessar os emails

## 11/27/2020 08:04:28

## **FAQ Article Print**

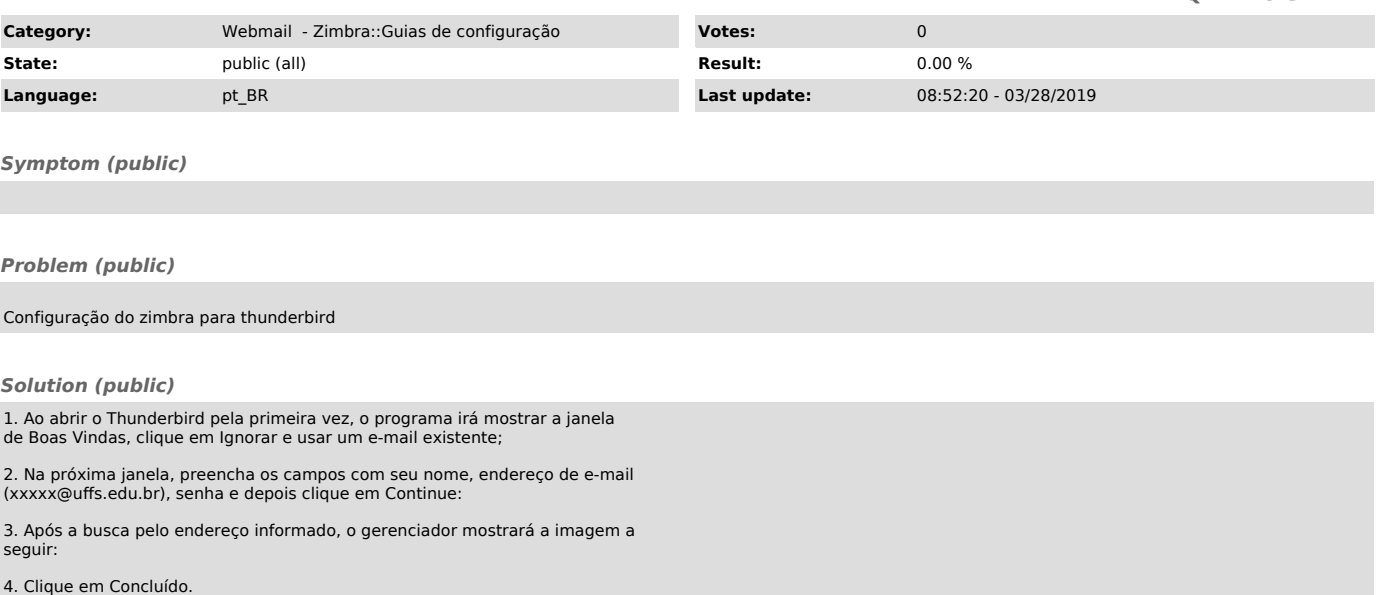

Pronto, o seu cliente de e-mail Thunderbird está configurado para receber e enviar mensagens do novo sistema de e-mail